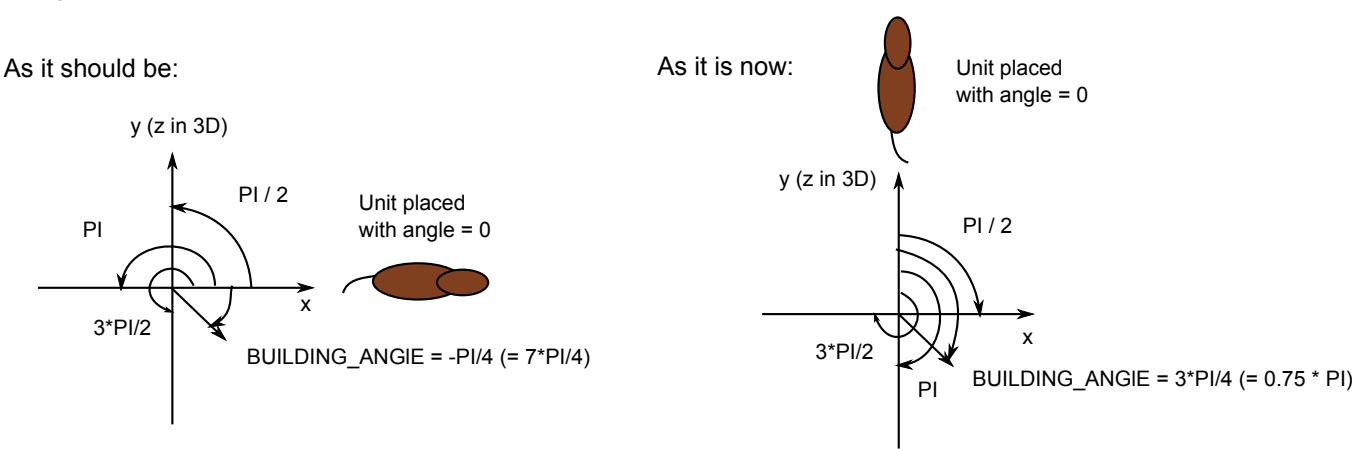

## **Unit placement**

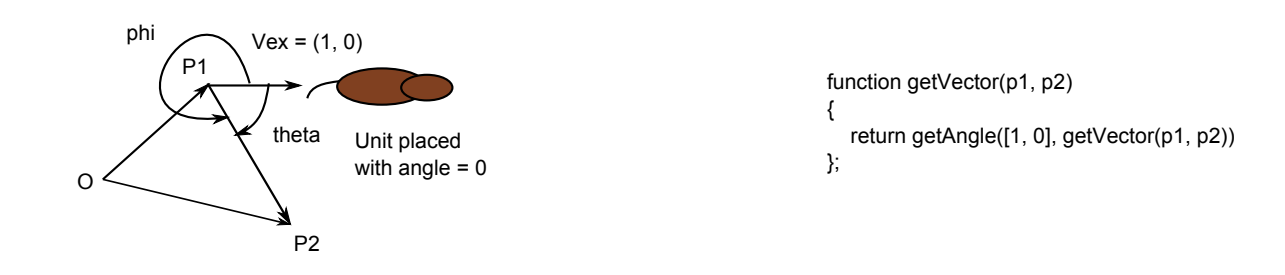

## **getDirection**

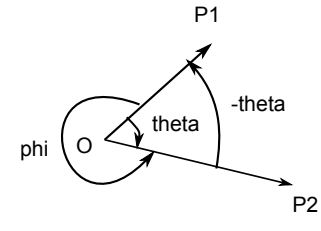

With:  $phi > 0$ , theta  $< 0$ phi - theta =  $2*$ PI  $\le$  > phi = theta + 2\*PI  $\le$  > theta = phi - 2\*PI  $\Rightarrow$  sin(theta) = sin(phi) and cos(theta) = cos(phi) cause sin/cos 2\*PI periodical Not sure... V1\*V2 = |V1|\*|V2|\*cos(phi) <=> V1\*V2/(|V1|\*|V2|) = cos(phi)  $\langle 2 \rangle$  x1\*y1 + x2\*y2/((x1)^2 + (y1)^2 + (x2)^2 + (y2)^2)^(1/2)= cos(phi)  $\epsilon$  => phi = acos(x1\*y1 + x2\*y2/((x1)^2 + (y1)^2 + (x2)^2 + (y2)^2)^(1/2)) but that is ugly and is'nt supported by libs... With |V1xV2| / (|V1| \* |V2|) = |sin(phi)| and  $tan(phi) = sin(phi) / cos(phi)$ may be sufficient to do: tan(phi) = |V1xV2| / (|V1|\*|V2|) \* |V1|\*|V2|/(V1\*V2) tan(phi) = |V1xV2| / (V1\*V2)  $\epsilon$  => tan(phi) = x1\*y2 - x2\*y1 / (x1\*x2 + y1\*y2)  $\epsilon$  => phi = atan(x1\*y2 - x2\*y1 / (x1\*x2 + y1\*y2))

## **getAngle**

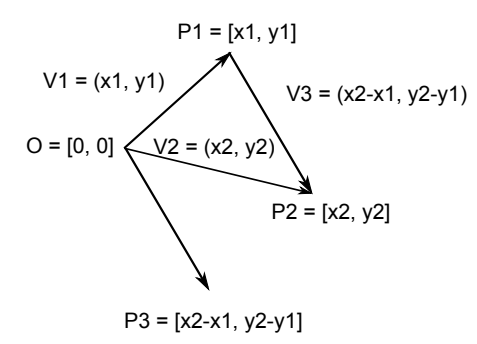

function getVector(p1, p2) { return [p2[0] - p1[0], p2[1] - p1[1]] };

**getVector**